#### **99 новых клиентов через интернет за 7 занятий.**

**Теория, практика, самостоятельная работа vk.com/99klientov**

> **начало в 19:00 по Москве в 20:00 по Самаре**

#### **Мои знания и опыт.**

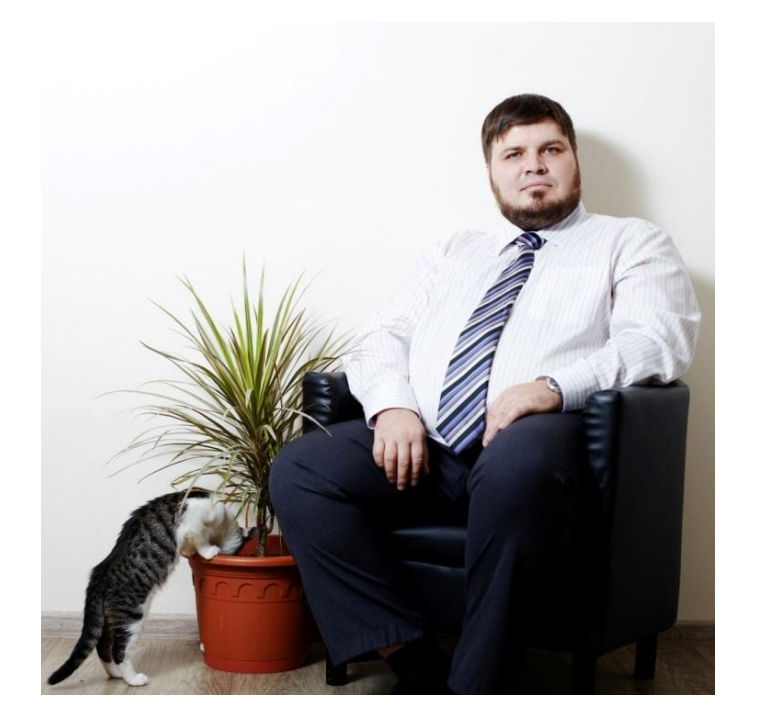

**Владимир Краснов. Самара. Бизнес - тренер, консультант, аналитик.**

**С 2007 года нахожу клиентов в интернете**

- **более 10 своих интернет проектов**
- **более 40 сайтов на заказ,**
- **своя веб студия**

**С 2016 года веду вебинары**

#### **Я знаю как увеличить доход вашего бизнеса.**

### **Макет продающего сайта**

**Макет нужен для дальнейшей работы по созданию сайта.**

- **Если делаете сами в конструкторе чтобы не запутаться и не сбиться.**
- **Если отдаете в студию то для описания ваших желаний и контроля.**

**Без проработки макета у вас может получиться: красивый, простой, большой, стильный, удобный, функциональный, корпоративный, уникальный, впечатляющий сайт.** 

**А вам нужен продающий:** 

**Сайт который из безликих посетителей делает потенциальных покупателей.**

**В результате проектирования у вас на руках будет проработанная схема сайта, на листах А4 или в программе Balsamiq Mockups 3**

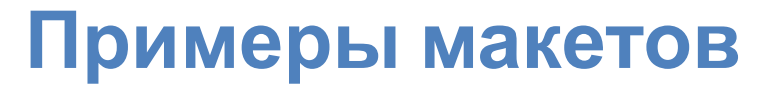

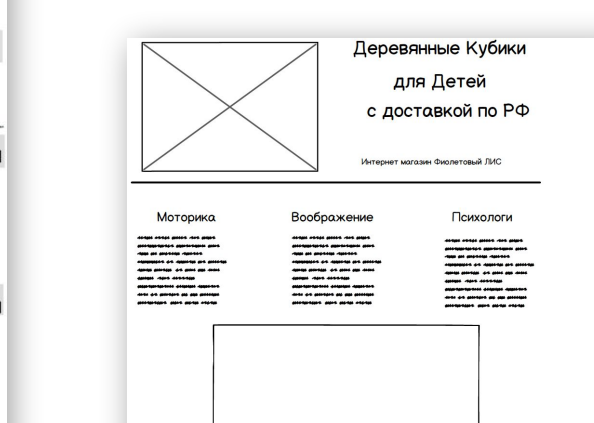

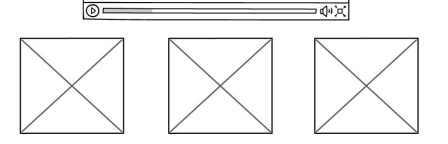

85 элементов

монт Холодильнов в Самаре - В (937) 991-25-46

wew ace woneny yong

.<br>При ремонта Холодильников в Сам

 $\begin{tabular}{|c|c|c|c|} \hline \hline & \multicolumn{3}{|c|}{\multicolumn{3}{|c|}{\multicolumn{3}{|c|}{\multicolumn{3}{|c|}{\multicolumn{3}{|c|}{\multicolumn{3}{|c|}{\multicolumn{3}{|c|}{\multicolumn{3}{|c|}{\multicolumn{3}{|c|}{\multicolumn{3}{|c|}{\multicolumn{3}{|c|}{\multicolumn{3}{|c|}{\multicolumn{3}{|c|}{\multicolumn{3}{|c|}{\multicolumn{3}{|c|}{\multicolumn{3}{|c|}{\multicolumn{3}{|c|}{\multicolumn{3}{|c|$ ый опыт работы мастеров: 186 лет  $\sum$ **Nil** 

.<br>Гарантию на ремонт холодилые

 $QAK$ **PERSONAL AND** .<br>Only Decaying a Christopher radioal Arts en elevision savor passo

Мы ждем вашего звонка уже 3 минуты

8 (937) 991-25-46

 $\boxtimes$  $\boxtimes$  $\boxtimes$ 

 $\frac{1}{2} \frac{1}{2} \frac{$ 

M zz

 $\boxtimes$ : [X] resume

X

 $\boxtimes$  $\boxtimes$  $\boxtimes$ 

**Anjoys** of a

51 элемент от 1370 до 2070 руб

Konderypatop c neper

35 элементов

от 1270 до 1870 руб

включая доставку

от 1470 до 2270 руб включая доставку включая доставку

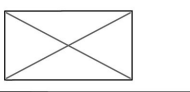

Оплата, все поля открыты и ввод данных тут же

сертификатсертификат сертификатсертификат сертификатертификат

 $Q \bigcirc X Q \xrightarrow{f_{\text{max}}}$  $\Box$  $\Box$ A Relevant and Catchy Headline Combite Textinanal 2<br>
Offices parties<br>
nothing age few  $\sum_{\text{vertex}} \frac{\text{Intractable}}{\text{intra and its}}$  $\sum_{\substack{\text{otherwise}\\ \text{otherwise}}}$ anested he escellen<br>on ut my prehened<br>-hum. Truth began In no impression casatiance contrasted. Manners she waking patics hashly in<br>allowithin we flow extensive call delighted talentially aircraft has inapply the<br>sponsk its tended number him auteurs had remove off Citarin democ  $\fbox{ \begin{minipage}{0.9\linewidth} \begin{tabular}{|c|c|c|} \hline \multicolumn{3}{|c|}{\textbf{1}} & \multicolumn{3}{|c|}{\textbf{1}} \\ \multicolumn{3}{|c|}{\textbf{1}} & \multicolumn{3}{|c|}{\textbf{1}} \\ \multicolumn{3}{|c|}{\textbf{1}} & \multicolumn{3}{|c|}{\textbf{1}} \\ \multicolumn{3}{|c|}{\textbf{1}} & \multicolumn{3}{|c|}{\textbf{1}} \\ \multicolumn{3}{|c|}{\textbf{1}} & \multicolumn{3}{|c|}{\textbf{1}} \\ \multicolumn{3}{$  $\Box$  $\begin{array}{c} \text{concentration} \\ \text{f} \quad \text{in} \quad \text{in} \quad \text{d} \text{:} \end{array}$ WO

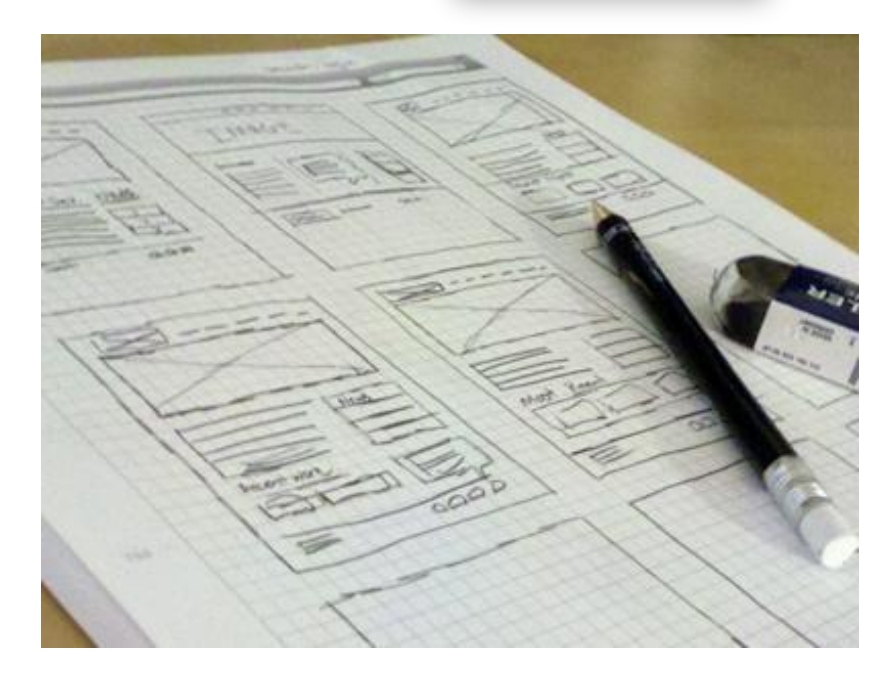

# **Цель продающего сайта: продать следующий шаг.**

**Цель на каждом из этапов одна: простой переход к следующему шагу.**

**Пример: Продажа натяжных потолков. В контекстном объявлении цель нажать на ссылку. На сайте цель оставить заявку обратный звонок специалиста. Цель звонка оператора назначить встречу с замером. У замерщика цель подписать договор на выполнение работ. У мастеров цель получить положительный отзыв и рекомендации.**

#### **Не верно:**

**На сайте по продаже КАМАЗов просить посетителя оплатить онлайн.**

**На сайте мебели по индивидуальным дизайнам закрывать на покупку.**

#### **Возможно:**

**При низких ценах на товар ставить кнопку купить + оплатить**

### **Первый экран**

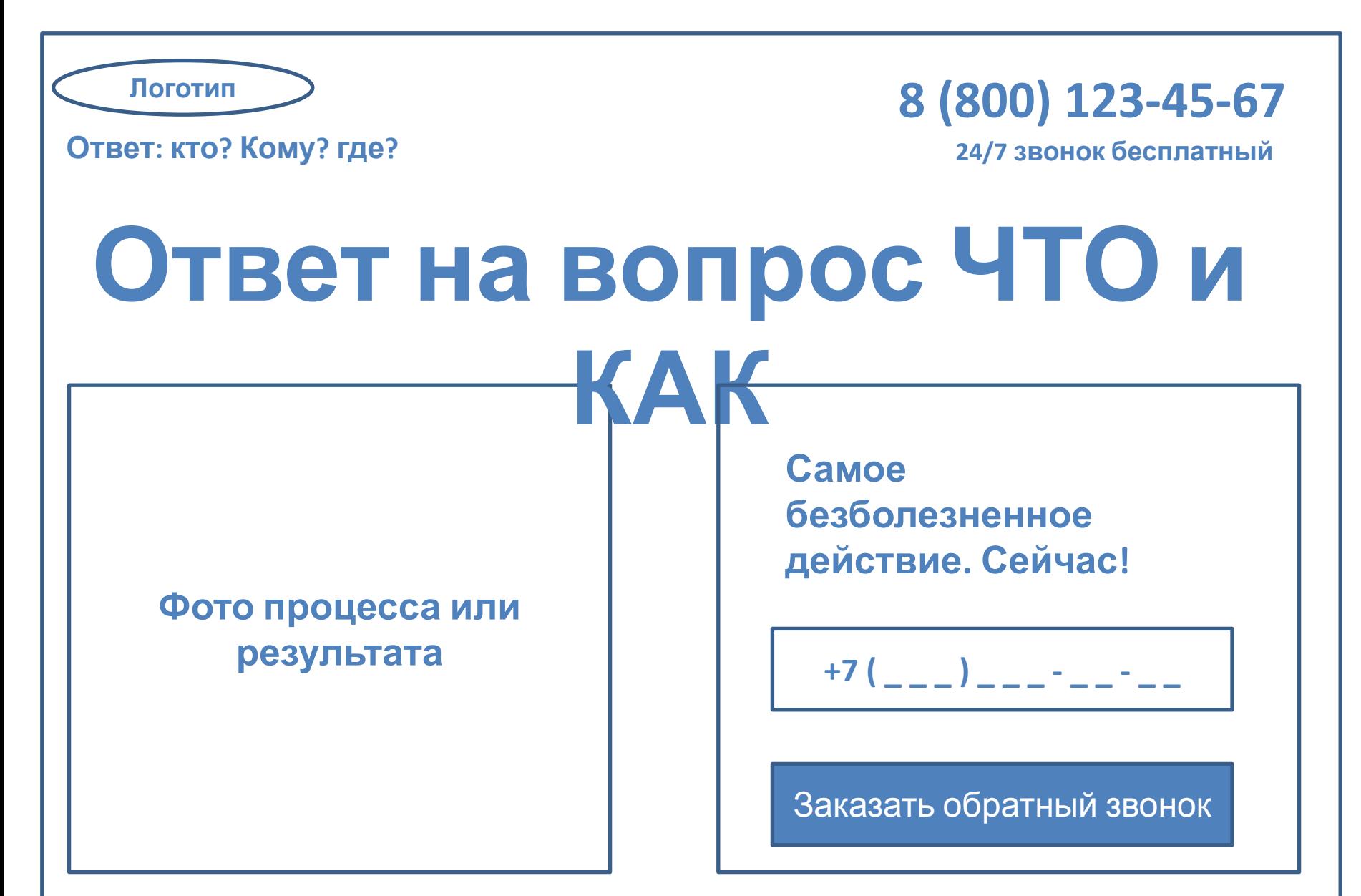

### НЕ делайте так: ремонт авто

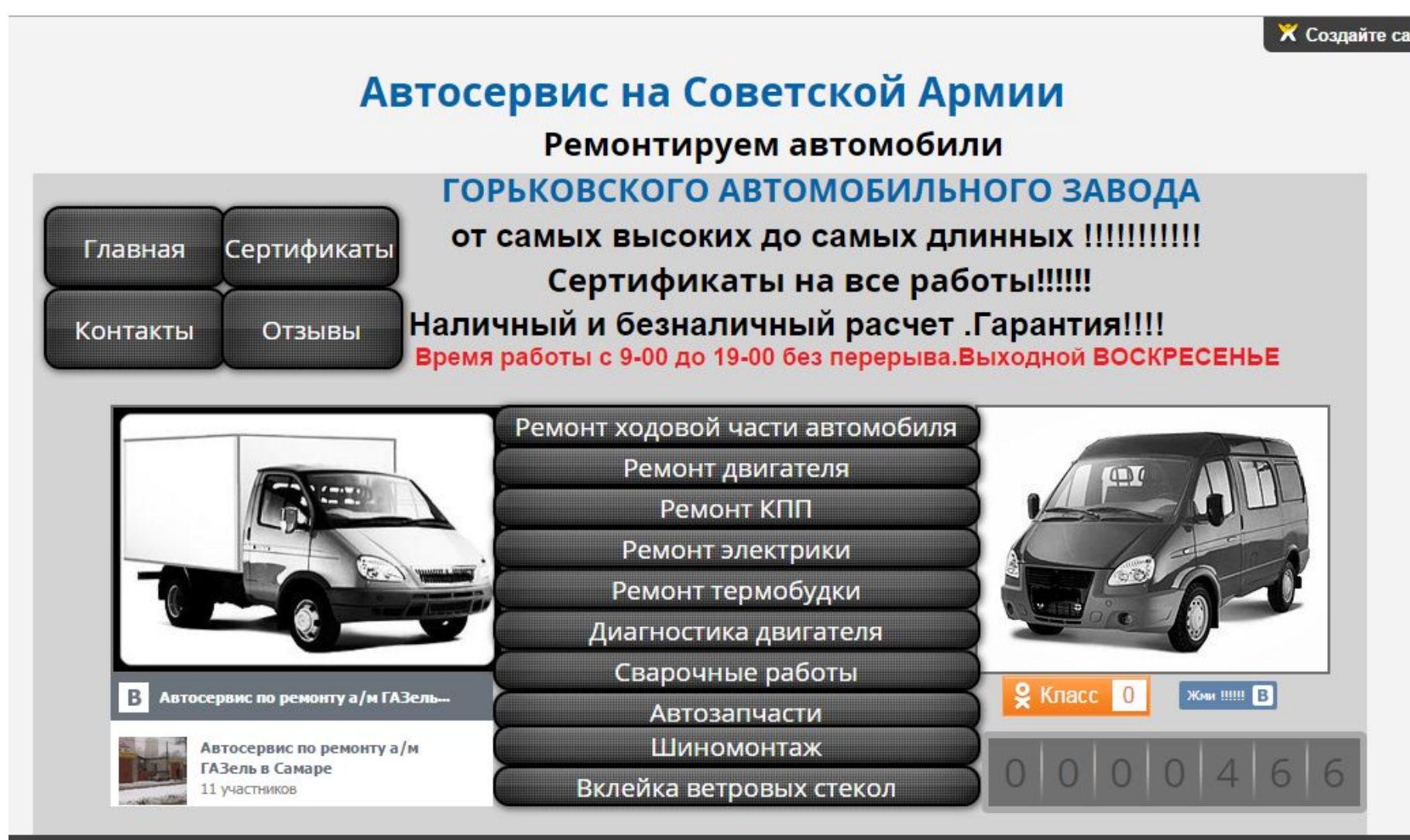

Этот сайт был создан с помощью WIX.com. Создайте БЕСПЛАТНЫЙ сайт >>

### НЕ делайте так: аренда автокрана

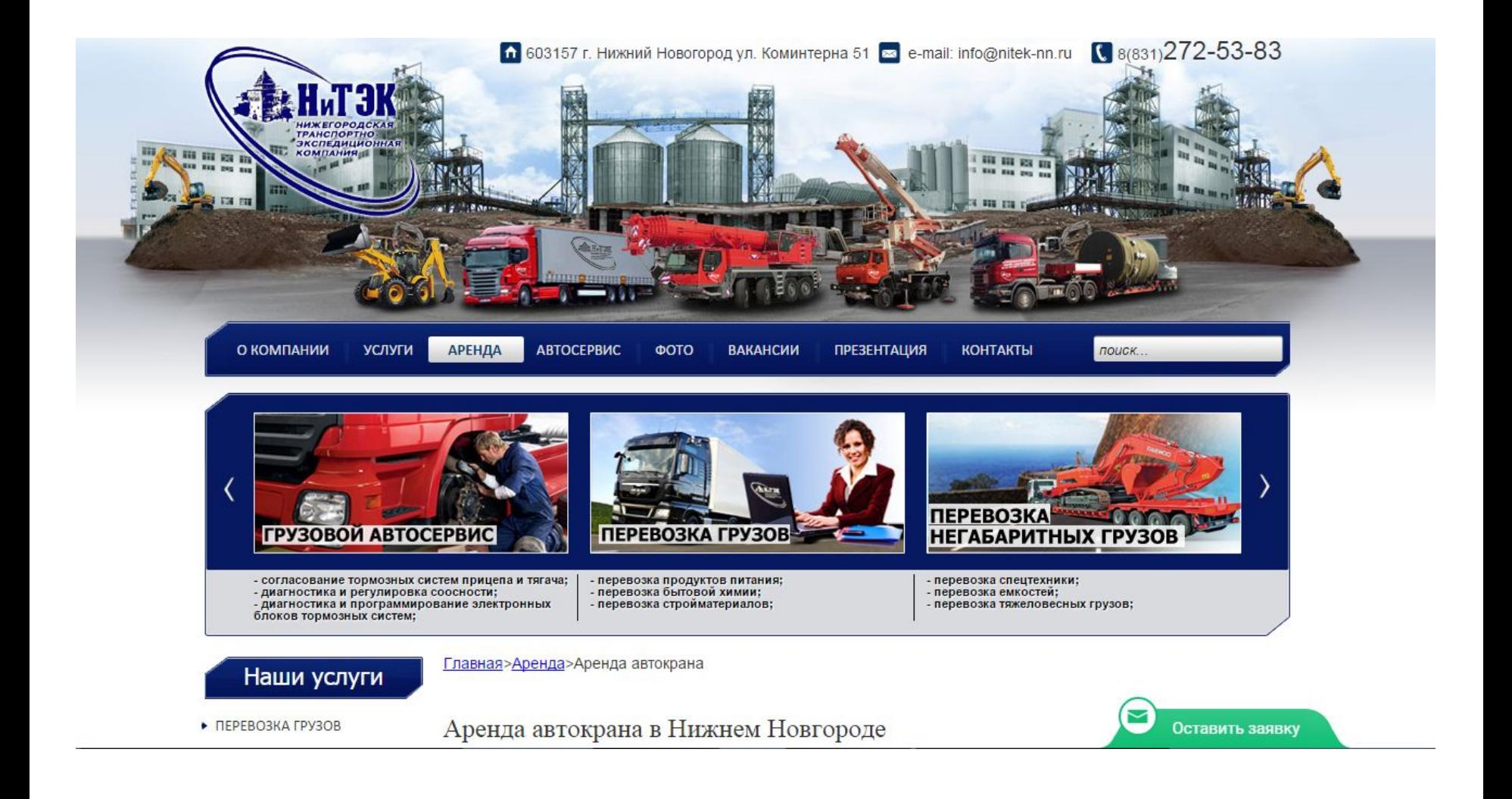

### НЕ делайте так: ремонт стиральных машин

#### **PEMOHIT** бытовой техники

⊠

Авторизованный сервисный центр

#### ОДИН ЗВОНОК  $263 - 75 - 75$ нет проблем

г. Самара ул. Мичурина, 15

Наши мастера всегда готовы в короткий срок помочь Вам с установкой, обслуживанием и ремонтом бытовой техники у Вас на дому: холодильников, посудомоечных и стиральных машин, варочных поверхностей, духовых шкафов, плит и мелкой бытовой техники в период ее гарантии и после его окончания.

Мы предлагаем ремонт телевизоров, аудио, фото и видеотехники.

У нас очень большой выбор запчастей на складе и под заказ.

При повторном обращении на наши услуги

### НЕ делайте так: заказ такси

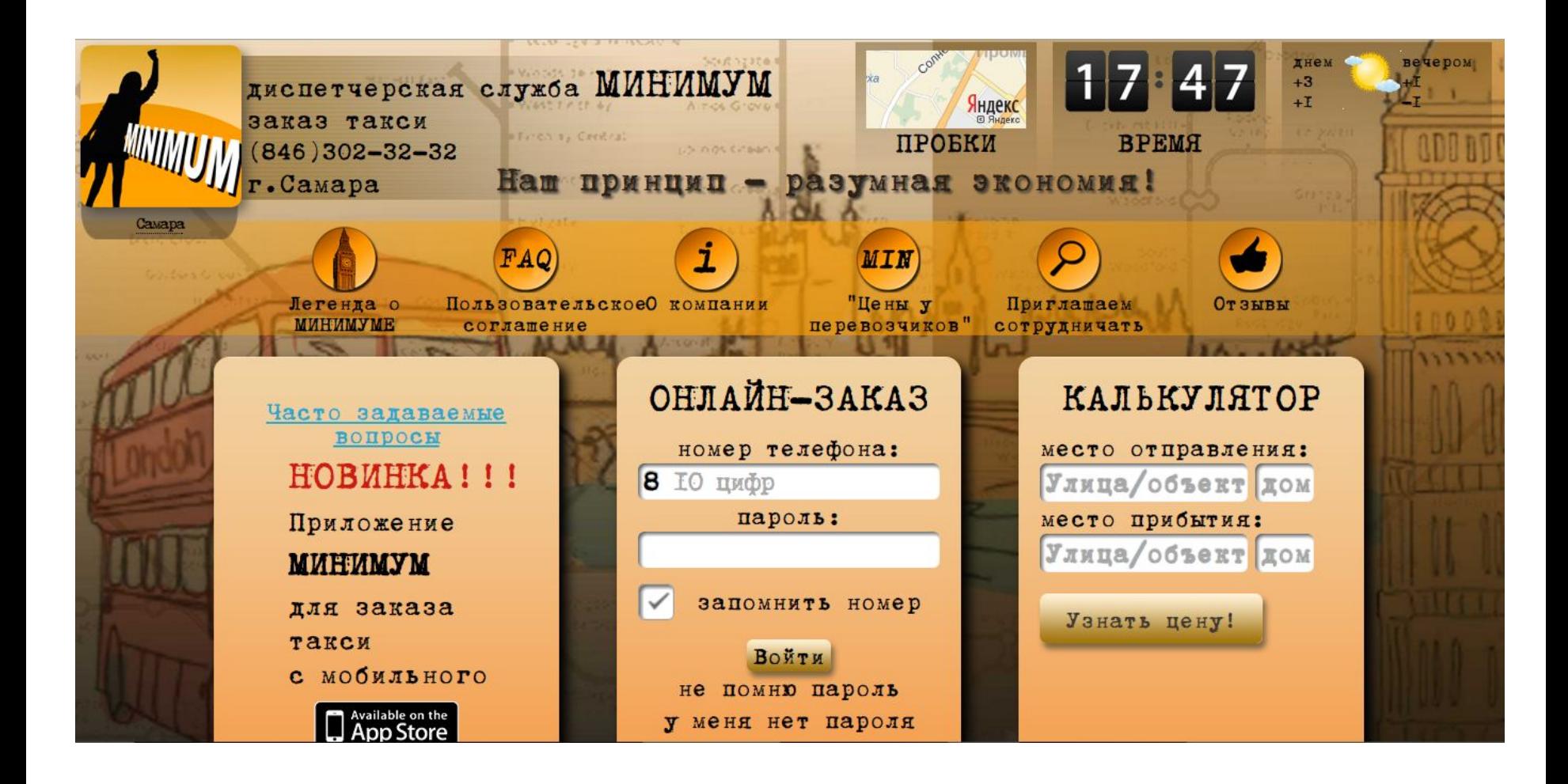

### НЕ делайте так: купить фанеру

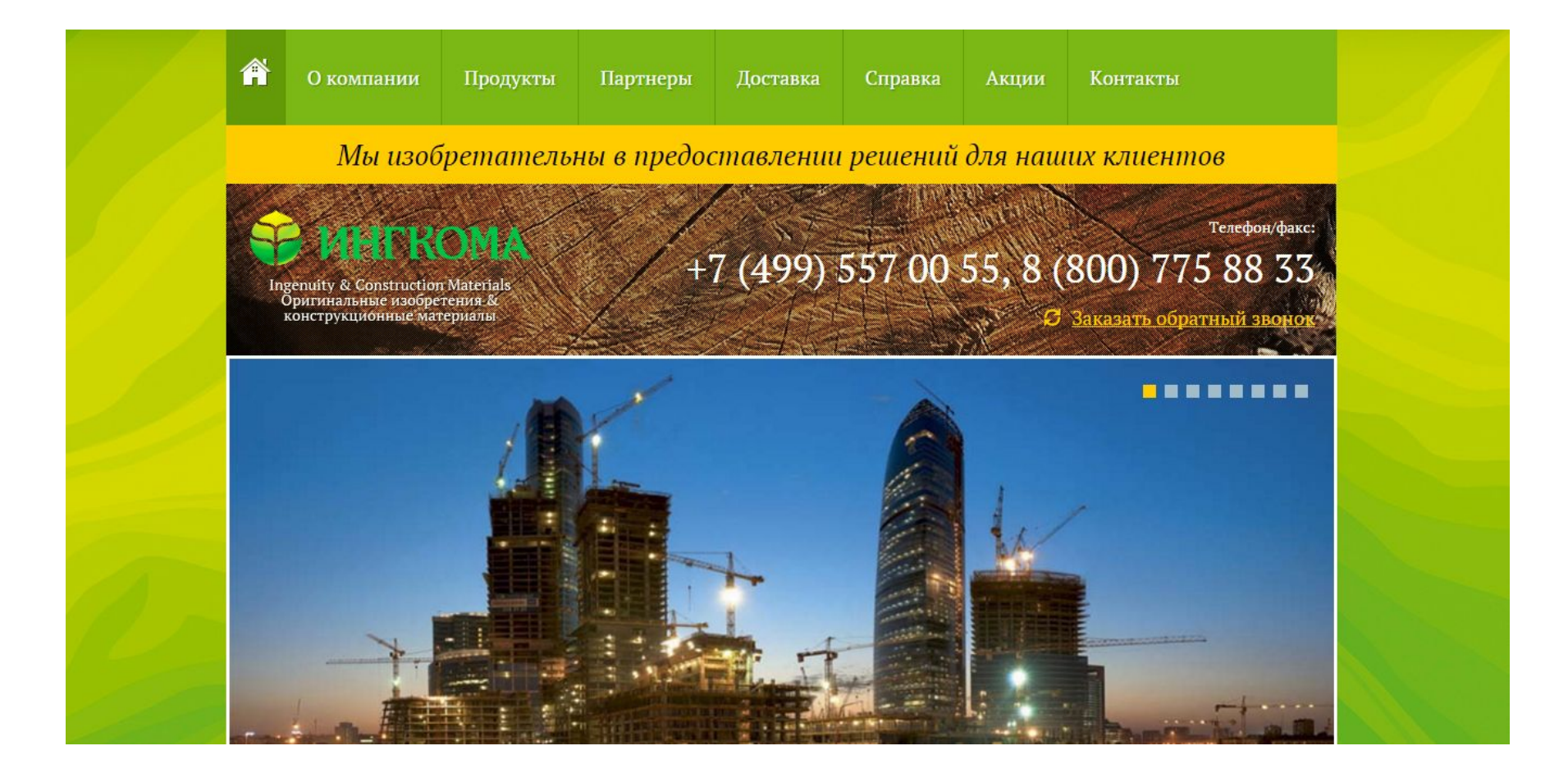

# **Хороший пример**

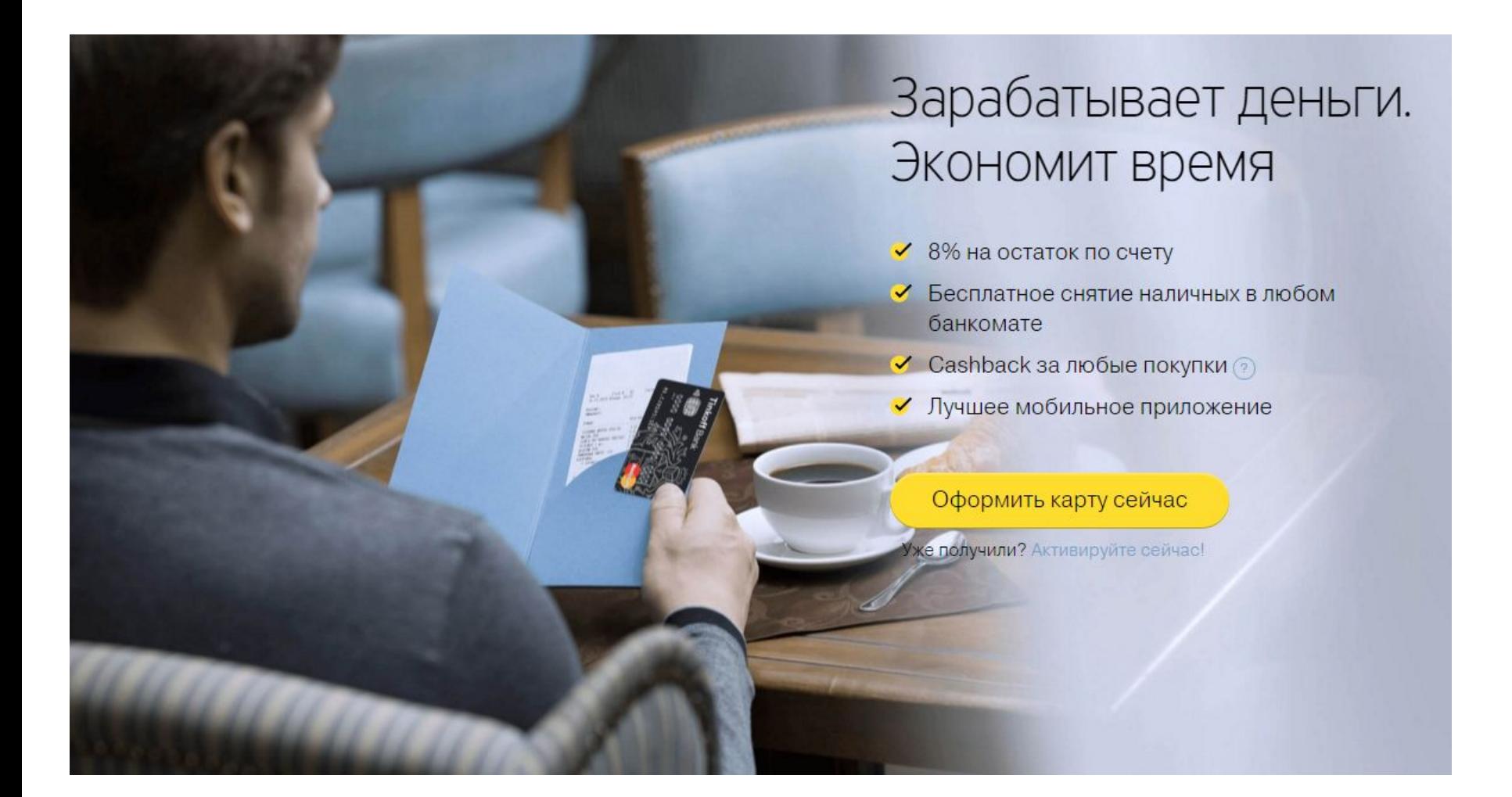

# Хороший пример

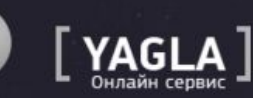

СМОТРЕТЬ ВИДЕО ПРИНЦИП РАБОТЫ

КЕЙСЫ БЛОГ ВОЙТИ / РЕГИСТРАЦИЯ

### СЕРВИС ПОВЫШЕНИЯ КОНВЕРСИИ ЗА СЧЕТ ДИНАМИЧЕСКОГО КОНТЕНТА

У НАС ВЫ СМОЖЕТЕ НАСТРОИТЬ СВОЙ САЙТ, СДЕЛАННЫЙ НА ЛЮБОЙ СМЅ ТАК, ЧТОБЫ ОН МЕНЯЛ ЗАГОЛОВКИ, КНОПКИ, ПОДПИСИ И ДАЖЕ КАРТИНКИ ПОД РАЗНЫЕ ЗАПРОСЫ ИЗ КОНТЕКСТНОЙ РЕКЛАМЫ

Введите свой е-mail

ПОПРОБОВАТЬ СЕЙЧАС

# **Хороший пример**

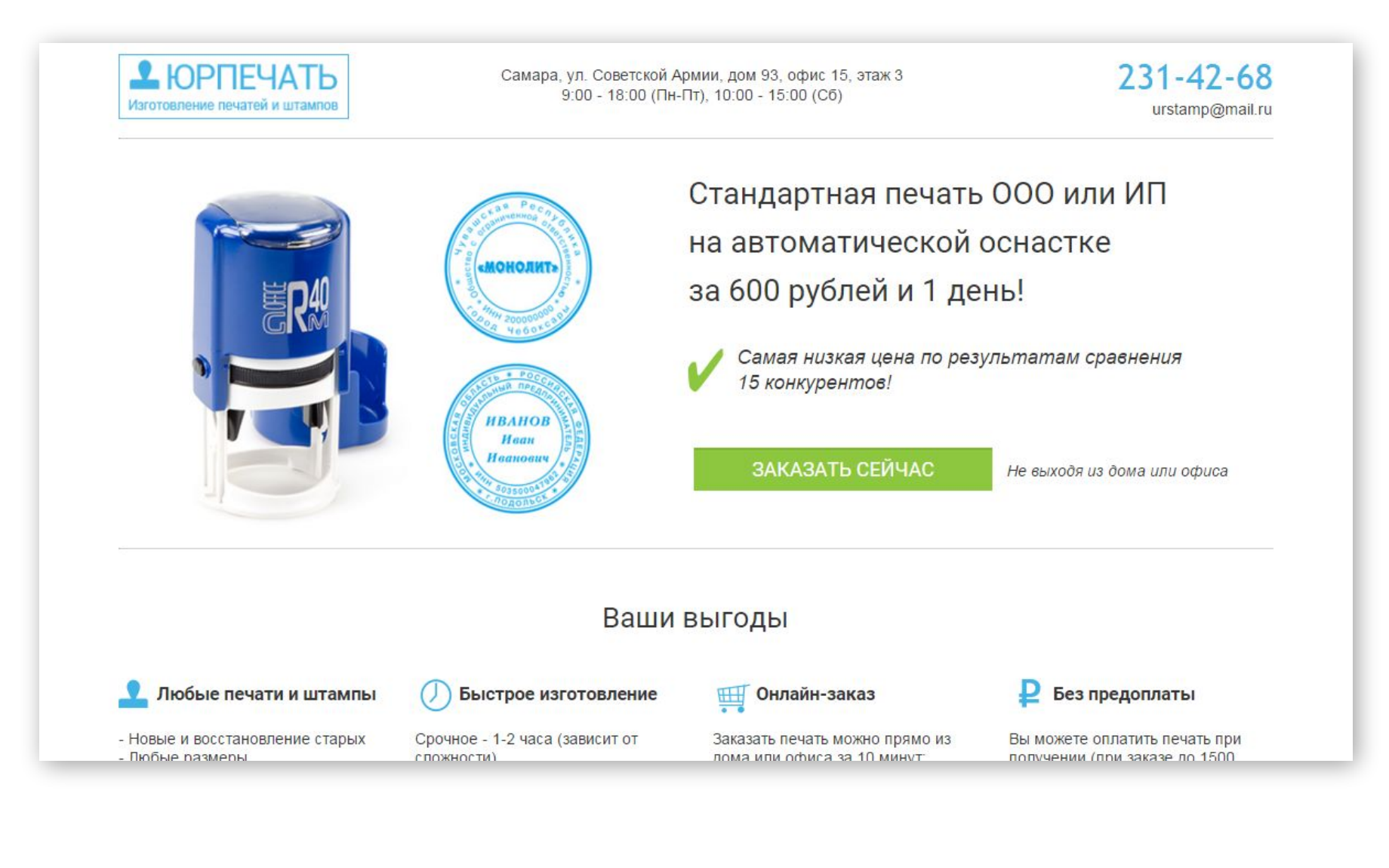

#### **Форма заявки**

#### **Форма заявки на каждом экране**

**Формы заявки = 1 поле**

**Проверка на корректность**

Сломался холодильник?

Оставьте телефон сейчас и ваш холодильник будет работать уже сегодня!

телефон в формате 8(123)123-45-67

Вызвать мастера

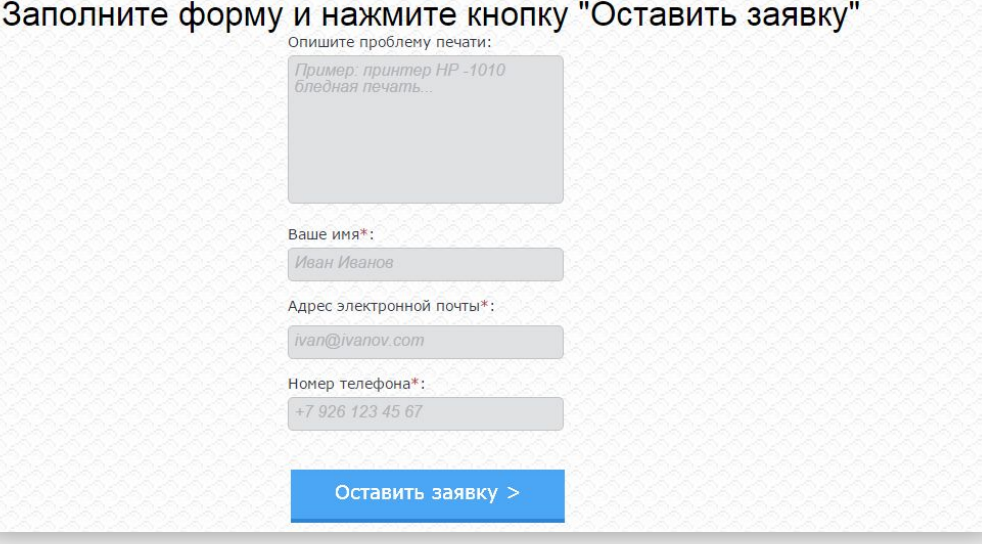

# **Второй экран**

**Второй экран и далее раскрывает более глубоко идею 1 экрана.**

**Второго экрана может не быть.**

**На втором и последующих экранах:**

- **Видео (отзывы, инструкции, описание, пример)**
- **Фото (награды, отзывы, товар, объекты)**
- **Тизеры несколько картинок с подписью (описание приемуществ)**
- **Таблица (прайс, сравнение, выгоды)**
- **Текст (отзывы, ответы на вопросы, описание)**

**Необходимость или отсутствие проверяем только А/Б тестами**

### **Краткий план работы на 1 курсе**

#### **Понять что вы продаете**

- ✔ **1.1. Выявляем Вашу цель в бизнесе**
- ✔ **1.2. Сегментируем бизнес**
- ✔ **1.3. Описываем бизнес (факты и цифры)**

#### **Узнать своего клиента**

- ✔ **2.1. Анализируем целевую аудиторию**
- ✔ **2.2. Формируем выгоды компании**
- ✔ **2.3. Анализируем рынок и конкурентов**

#### **Написать предложение**

- ✔ **3.1. Создаем уникальное предложение**
- ✔ **3.2. Пишем продающие заголовки**
- ✔ **3.3. Пишем продающие тексты**
- ✔ **3.4. Подбираем продающие изображения**

#### **Опубликовать его**

- ✔ **4.1. Выбираем нужный формат рекламы**
- ✔ **4.2. Создаем текстовые объявления**
- ✔ **4.3. Создаем группу Вконтакте**
- ✔ **4.4. Проектируем продающий сайт**
- ✔ **4.5. Создаем продающий сайт**

#### **Обеспечить трафик**

- ✔ **5.1. Выбираем каналы рекламы**
- ✔ **5.2. Запускаем личный бренд в работу**
- ✔ **5.3. Ищем площадки с вашей аудиторией**
- ✔ **5.4. Размещаемся на бесплатных площадках**
- ✔ **5.5. Создаем рекламу для Яндекс Директ**
- ✔ **5.6. Запускаем рекламу Яндекс (Контекст)**
- ✔ **5.7. Запускаем рекламу в РСЯ**